#### 近畿大学 農学部

#### 平成19年度「生命情報学実習」実習資料

# マルチプルアライメントと分子系統樹基礎

# 川端 猛

# 2007年5月8日(火)

#### 1.演習の準備

まず、次のコマンドを入力して、演習に必要なファイルをコピーして、演習用のディレク トリ **MULTI** に移動してください。

### **cd cp –r /mandara/lecture/takawaba/MULTI . cd MULTI**

同様の内容は WEB ページ http://isw3.naist.jp/is/Kawabata-lab/lec-ja.html からも取得できます。

#### 本演習の流れ

演習用のディレクトリに、複数のアミノ酸配列を集めた、配列ファイルがいくつか入って います。これらのそれぞれのファイルに対して、それぞれ以下のステップを実行してもら います。

- (1)解析する配列データの準備
- (2)マルチプルアライメントを作成
- (3)系統樹を作成
- (4)系統樹の表示

## 2.解析する配列データの準備

以下のような解析対象の複数の配列が入った FASTA 形式のファイルを用意します。今回の 演習では、演習用のディレクトリに既に準備してあります。

>PLAS\_ENTPR [P07465] "Plastocyanin" AAIVKLGGDDGSLAFVPNNITVGAGESIEFINNAGFPHNIVFDEDAVPAGVDADAISAED YLNSKGQTVVRKLTTPGTYGVYCDPHSGAGMKMTITVQ >PLAS\_ULVAR [P13133] "Plastocyanin" AQIVKLGGDDGALAFVPSKISVAAGEAIEFVNNAGFPHNIVFDEDAVPAGVDADAISYDD YLNSKGETVVRKLSTPGVYGVYCEPHAGAGMKMTITVQ >PLAS\_CHLRE [P18068] "Plastocyanin, chloroplast precursor (PC6-2)" MKATLRAPASRASAVRPVASLKAAAQRVASVAGVSVASLALTLAAHADATVKLGADSGAL EFVPKTLTIKSGETVNFVNNAGFPHNIVFDEDAIPSGVNADAISRDDYLNAPGETYSVKL TAAGEYGYYCEPHQGAGMVGKIIVQ >PLAS\_CHLFU [P00300] "Plastocyanin" DVTVKLGADSGALVFEPSSVTIKAGETVTWVNNAGFPHNIVFDEDEVPSGANAEALSHED YLNAPGESYSAKFDTAGTYGYFCEPHQGAGMKGTITVQ

# 3.clustalx を用いたマルチプルアライメント

clustalw もしくは clustalx を用いて、行います。まず、clustalx を用いる方法を説明し ます。

まず、以下のコマンドを入力して、clustalx を実行します。

```
 clustalx &
```
すると以下のウィンドウが立ちあがるはずです。

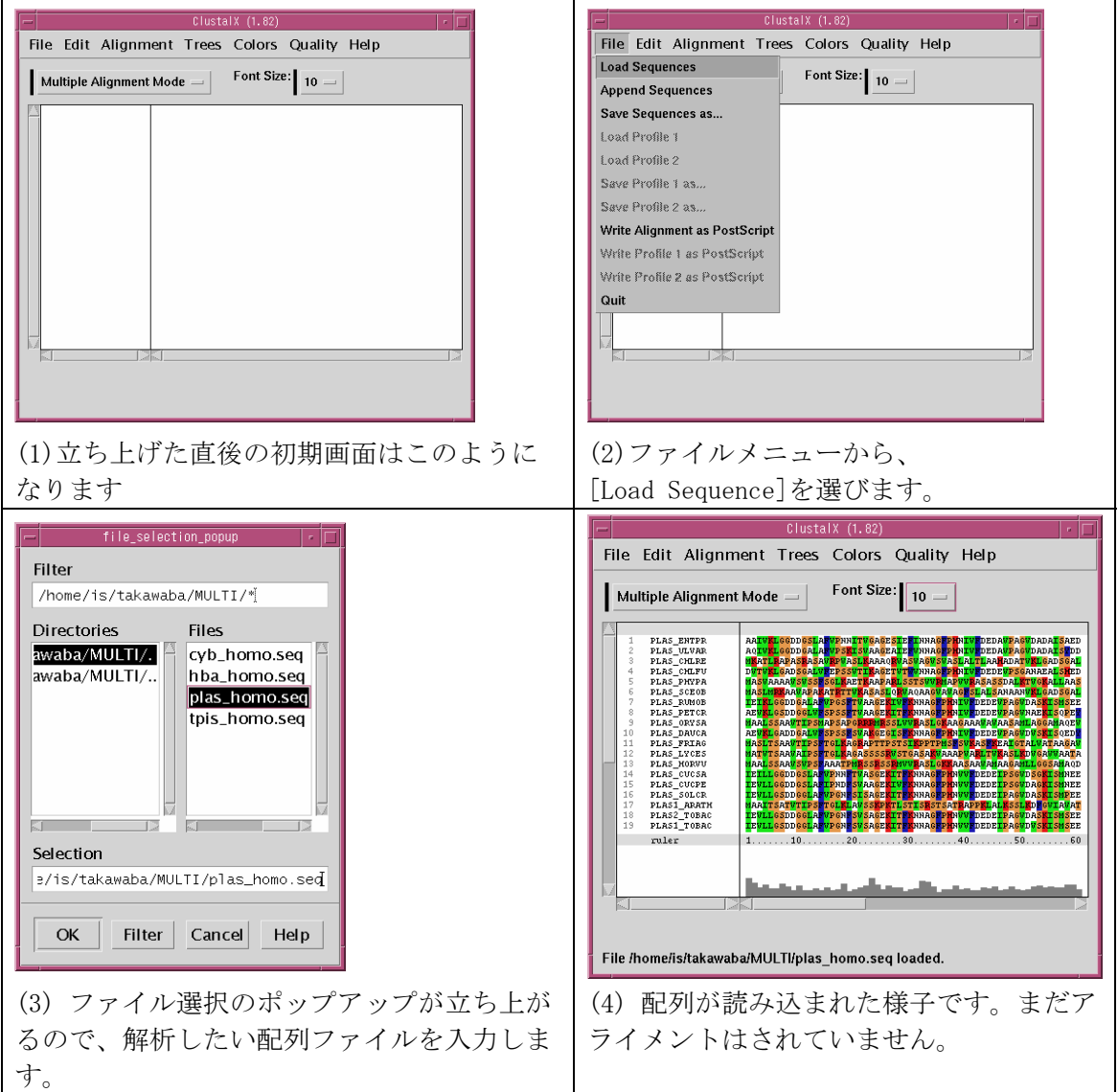

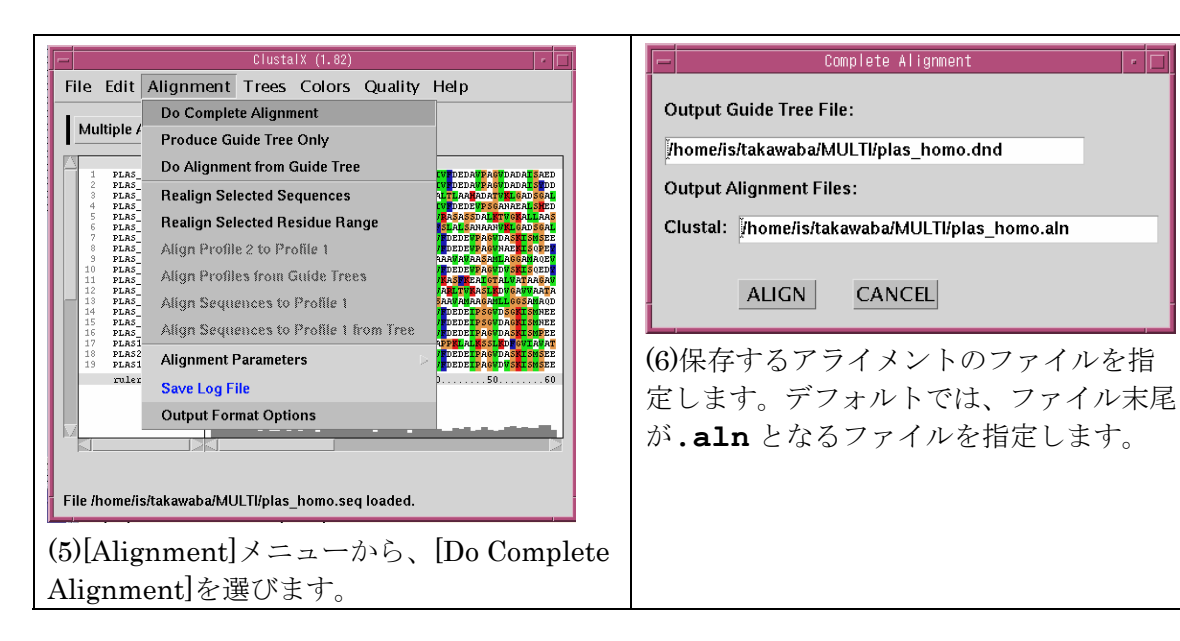

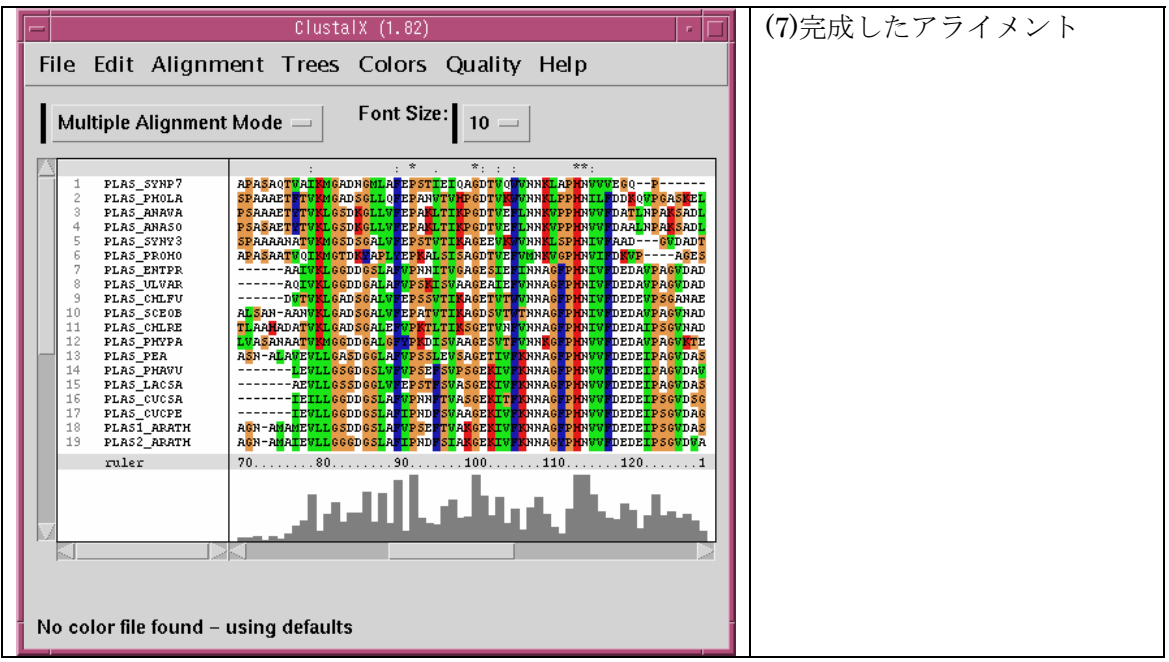

マルチプルアライメントの結果は、指定したディレクトリにファイル末尾が aln のファイル として保存されているはずです。Less コマンドで内容を確認してください。

 **less** [マルチプルアライメントのファイル名。**plas\_homo.aln** など]

以下のようなファイルが得られるはずです。最後のカラムの\* : .の記号は、そのサイ トの保存の度合いを表しています。

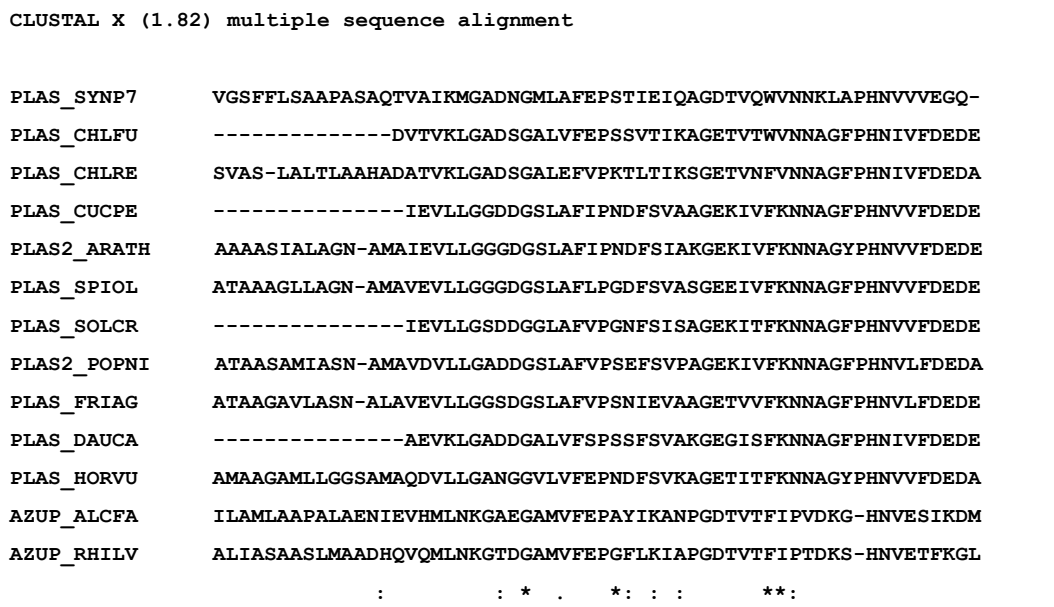

マルチプルアライメントの保存サイトは、一般にその蛋白質の構造や機能を維持するに重 要だと考えられます。以下にマルチプルアライメントの保存パターンの意味を考える上で、 重要な各アミノ酸ごとの性質の違いを簡単にまとめておきます。

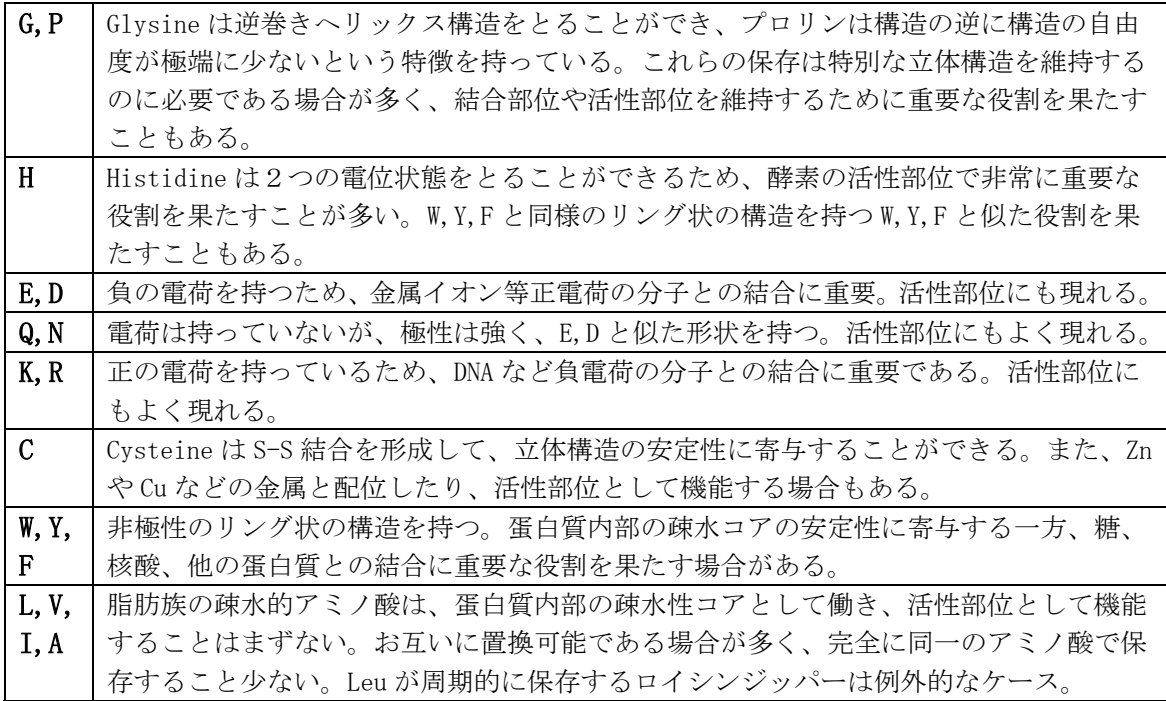

# 3. ClustalW を用いた系統樹の作成

ClustalX にを用いた近隣結合法(N-J 法)に よる系統樹の作成法を説明します。まず、マ ルチプルアライメントを読み込みます。も し、マルチプルアライメントを作成した直後 に、系統樹を作成するなら、このステップは 不要です。

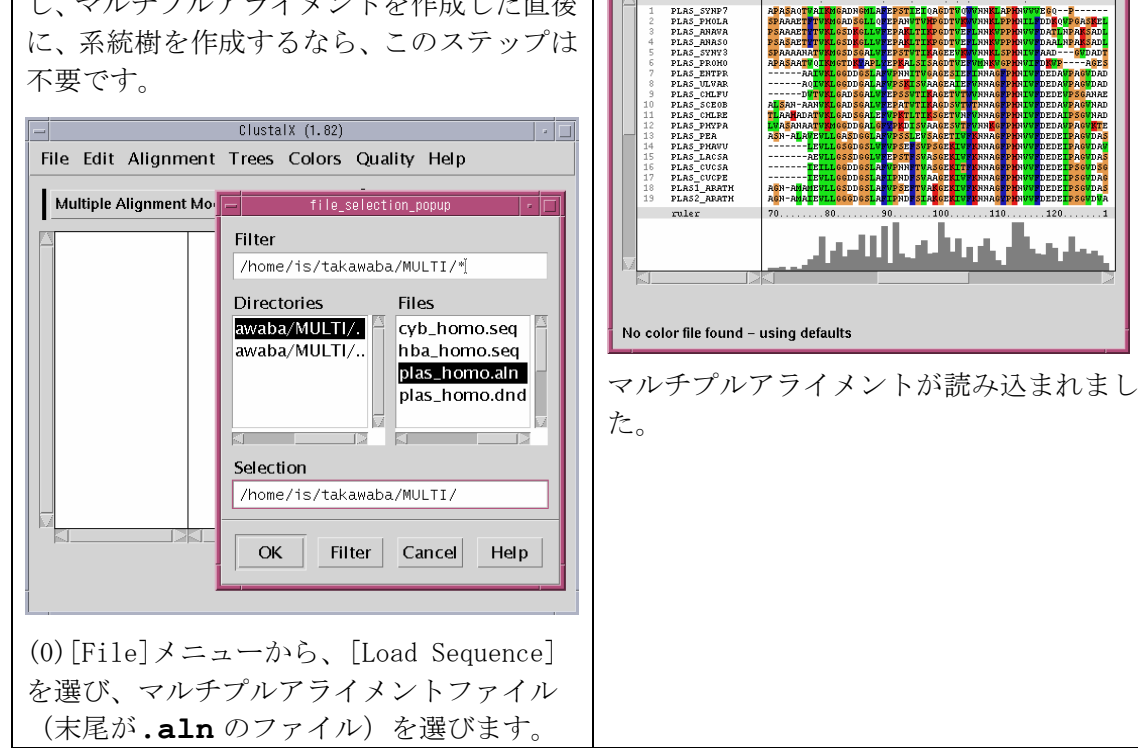

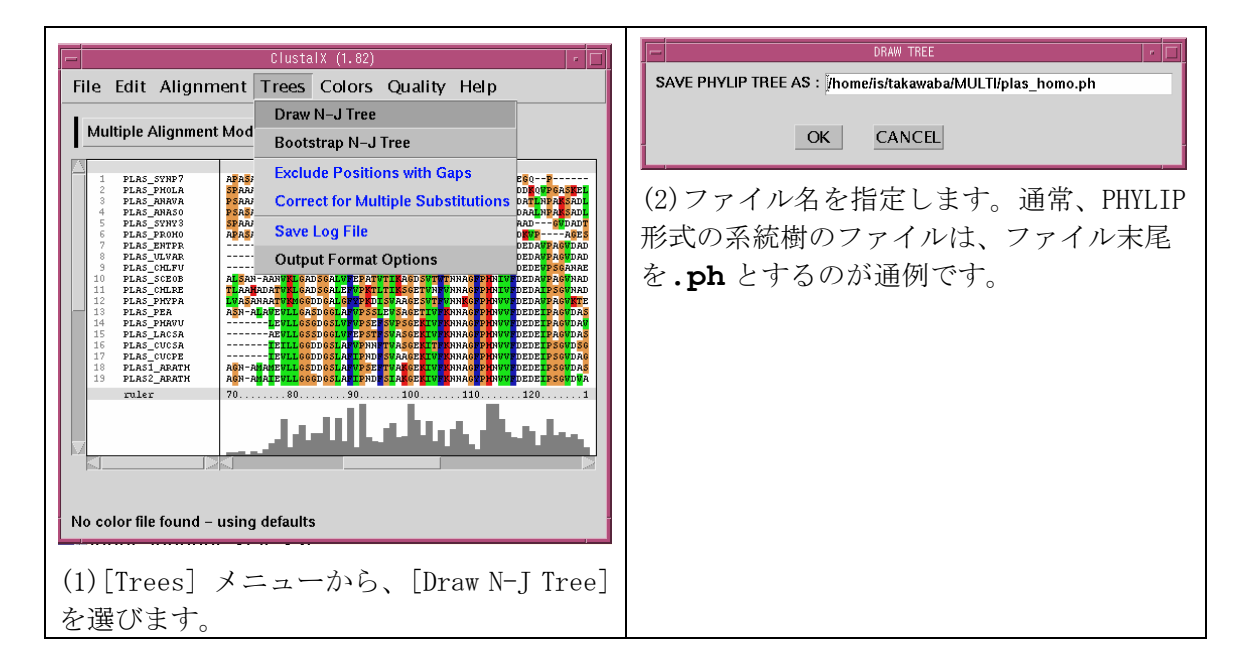

File Edit Alignment Trees Colors Quality Help

Multiple Alignment Mode  $=$ 

Font Size:  $\boxed{10}$ 

لتروالية

antil

また、同様に N-J 法を用いたブートストラップ値付きの系統樹を計算することも可能です。

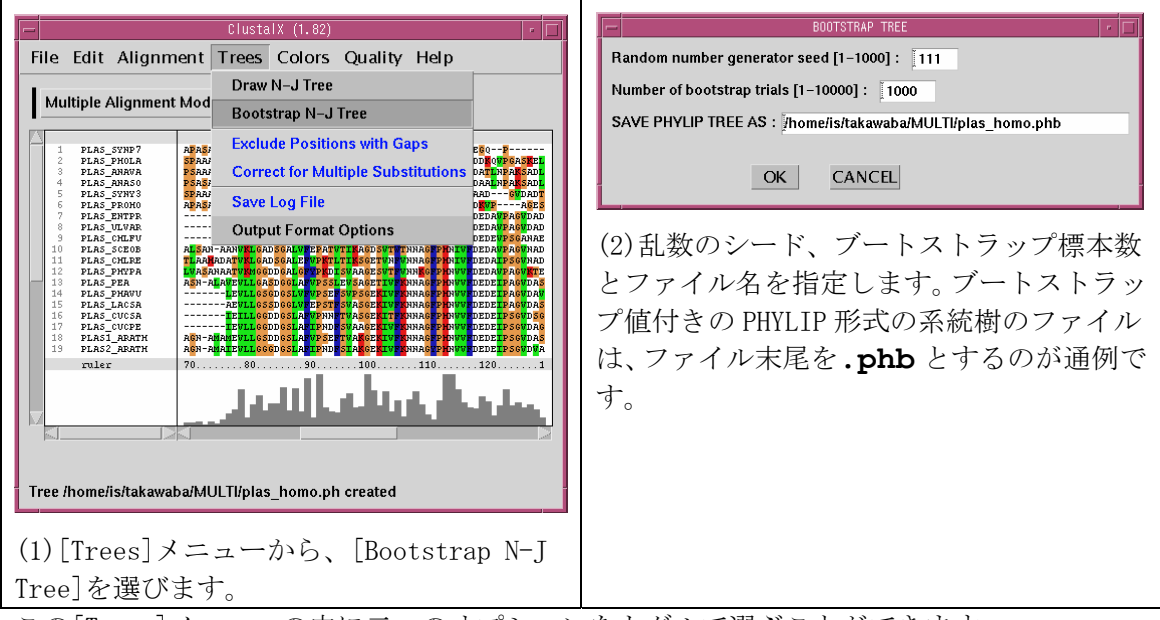

この[Trees]メニューの中に二つのオプションをトグルで選ぶことができます。

[Exclude Positions with Gaps] :

アライメントの中で、一つでもギャップが入っているサイトは、進化距離の計算から除外 します。ギャップが非常に多いアライメントのときは、このオプションをオンにして試し てみてください。

[Correct for Multiple Substitutions] :

多重置換の影響を考慮した木村の進化距離を用います。通常の距離は p=[不一致アミノ 酸]/[比較したアミノ酸]ですが、多重置換の影響を考慮した木村の距離は K=-log(1-p-0.2\*p\*p)となり、遠い距離をより遠くする効果があります。遠縁のタンパク質 を比較する場合には、オンにすべきでしょう。

# 5. njplot を用いた有根系統樹の表示

Njplot は有根系統樹を描画するためのソフトです。

 **njplot &**

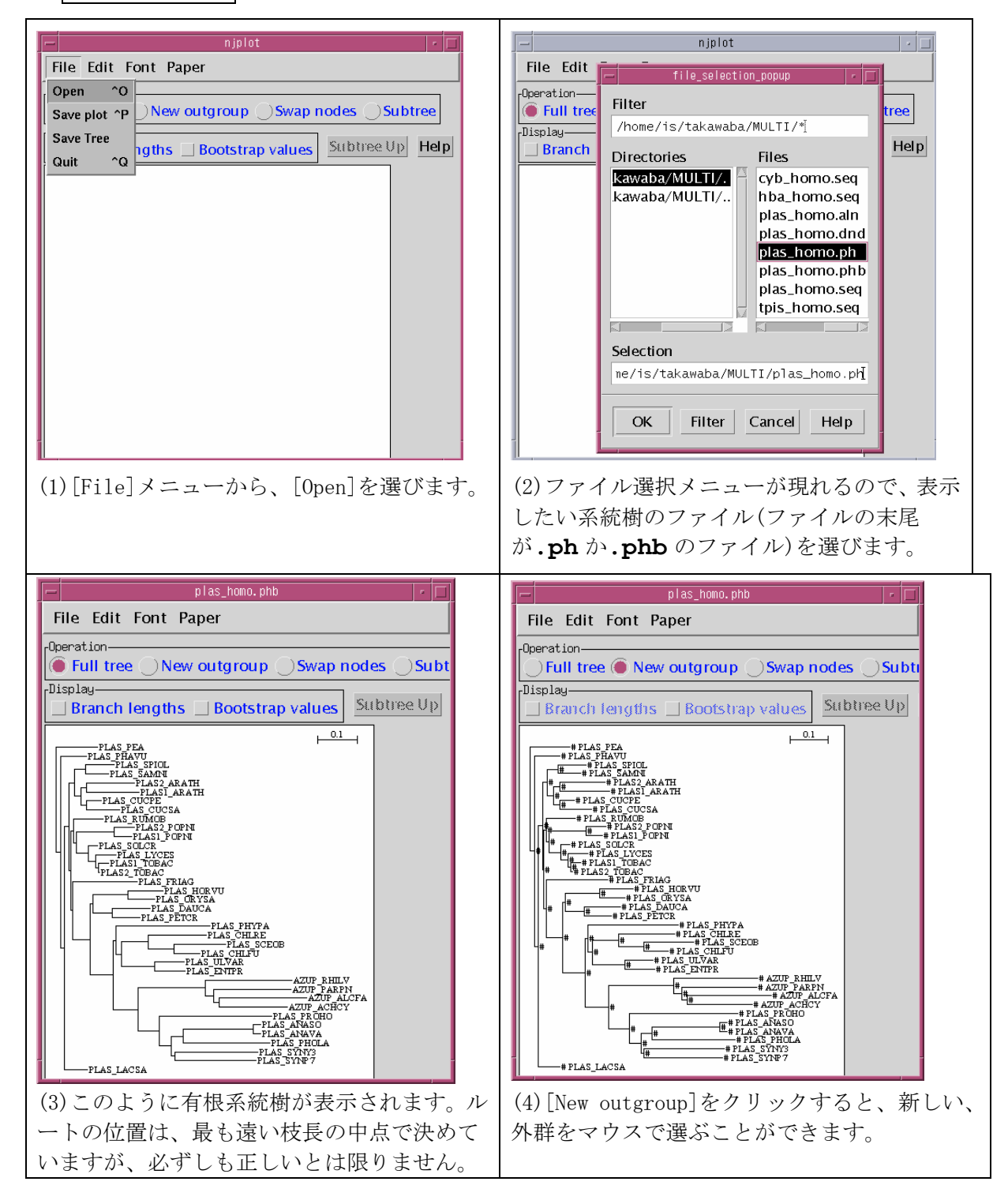

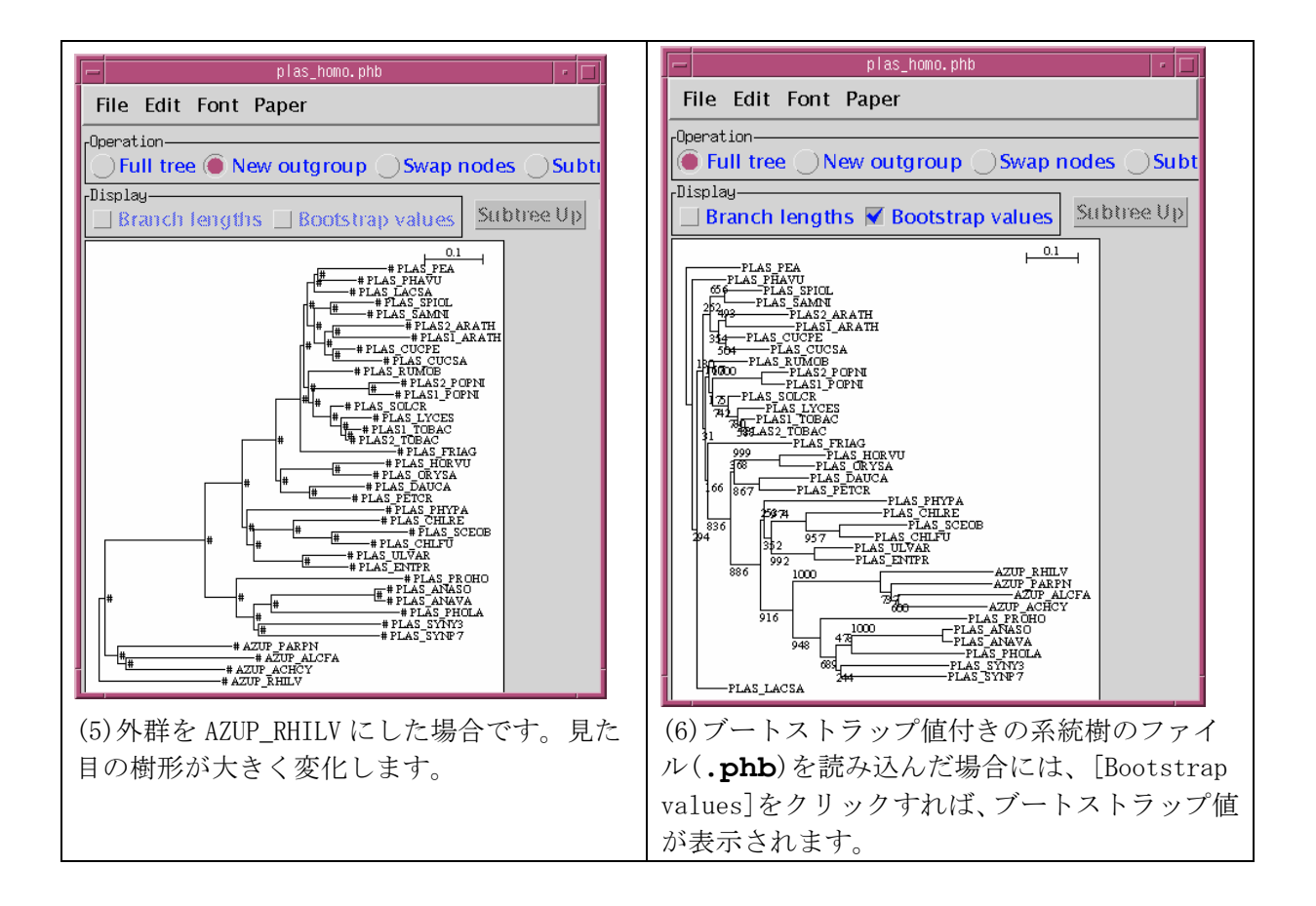

#### 実習での課題

 ミトコンドリアの Cytochrome b の分子系統樹を作成し、それらから、生物種の系統を考 える。

ある代表的な遺伝子の分子系統樹を書くことで、その遺伝子の属する生物種の系統樹を推 定することができます。これは、伝統的な形態による系統推定に比べて、分子系統学が威 力を発揮する問題です。しかしながら、ある遺伝子の分子系統樹が、その遺伝子を持つ生 物種の系統樹となるには、オーソロジーという関係を持つことが必要です。それはその遺 伝子の進化の歴史が、生物種の進化の歴史と同一であることです。それは一見当然のこと のように思えますが、実際の進化では、遺伝子重複、遺伝子削除、染色体重複などのイベ ントが起こるため、一つの生物種に複数の相同遺伝子がある場合があります。よって、単 純に相同な遺伝子を集めるだけではオーソロガスにはなっていない可能性があります。ま た、当然のことながら、対象とする生物種全てが持っている遺伝子でないと系統樹は作成 できません。さらに、全般に中立的な進化が行われており、生物種によって極端な進化速 度の差がないことも重要な条件となります。

 今回の演習では、ミトコンドリアのゲノムにコードされている遺伝子のアミノ酸配列を 用います。ミトコンドリアは、酸素呼吸に必要な機能を担うため、全ての真核生物が必ず 持っている細胞内器官であること、単純な母性遺伝を行うため、相同組み換えなどのイベ ントが起こりにくいため、オーソロジーであることがほぼ保証されています。ミトコンド リアのゲノムは小さく、わずか12個のタンパク質がコードされているだけです。本演習 ではそのなかから、Cytochrome b というタンパク質の配列を用います。これはミトコンド リア内膜の電子伝達系の成分で、ユビキノール-シトクローム c 還元酵素というタンパク質 複合体の一部を構成します。8本の膜貫通へリックスを持ち、2個の HEM を結合します。

演習用のディレクトリは下のファイルが入っています。系統樹は、大きくなるほど計算時 間がかかり、意味を読み取るのが難しくなるので、小さなものから順番に試してください。

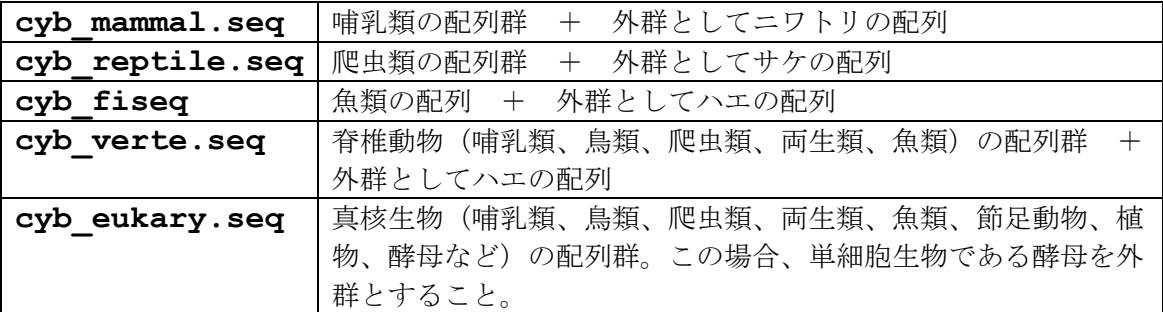

### 参考資料 UniProt (swissprot)の5文字表記の生物種名の例

**HUMAN** Homo sapiens (Human) ヒト **GORGO** Gorilla gorilla gorilla (Lowland gorilla) ゴリラ **PONPY** Pongo pygmaeus (Orangutan) オラウータン **HYLLA** Hylobates lar (Common gibbon) テナガザル **HORSE** Equus caballus (Horse) ウマ **PIG** Sus scrofa (Pig) ブタ **BOVIN** Bos taurus (Bovine) ウシ **CANFA** Canis familiaris (Dog) イヌ **URSAR** Ursus arctos (Brown bear) (Grizzly bear) クマ **FELCA** Felis silvestris catus (Cat) ネコ **PANTI** Panthera tigris (Tiger) トラ **BALMU** Balaenoptera musculus (Blue whale) クジラ **KOGSI** Kogia simus (Dwarf sperm whale) クジラ **CEPEU** Cephalorhynchus eutropia (Black dolphin) イルカ **ORCOR** Orcinus orca (Killer whale) シャチ **RABIT** Oryctolagus cuniculus (Rabbit) ウサギ **MOUSE** Mus musculus (Mouse) ネズミ **MACGI** Macropus giganteus (Eastern gray kangaroo) カンガルー **SARHA** Sarcophilus harrisii (Tasmanian devil) フクログマ **PHACI** Phascolarctos cinerues (Koala) コアラ

**LACVV** Lacerta vivipara (Common lizard) トカゲ **PODMU** Podarcis mularis (Wall lizard) イワカナヘビ (トカゲの一種) **LACBL** Lacerta bilineata (Western green lizard) (トカゲの一種) **IGUIG** Iguana iguana (Common iguana) イグアナ **TERCA** Terrapene carolina (Eastern box turtle) ハコガメ **CHEMY** Chelonia mydas (Green sea-turtle) アオウミガメ **APAFE** Apalone ferox (Florida softshell turtle) スッポン **ALLMI** Alligator mississippiensis (Mississippi alligator) ミシシッピーワニ **ALLSI** Alligator sinensis (Chinese alligator) ヨウスコウワニ **CRONI** Crocodylus niloticus (Nile crocodile) ナイルワニ **CAICR** Caiman crocodilus (Spectacled caiman) カイマンワニ **BOACO** Boa constrictor (Boa) ボア (へビの一種) **PYTSE** Python sebae (African rock python) パイソン(ヘビの一種) **OPHHA** Ophiophagus hannah (King cobra) キングコブラ (ヘビの一種)

```
CHICK Gallus gallus (Chicken) ニワトリ
CORBR Corvus brachyrhynchos (American crow) カラス
VIRLA Vireo latimeri (Puerto rican vireo) モズモドキ
AQUCH Aquila chrysaetos chrysaetos (Golden eagle) ワシ
APTPA Aptenodytes patagonicus (King penguin) キングペンギン
EUDCH Eudyptes chrysocome (Rockhopper penguin) イワトビペンギン
```

```
XENLA Xenopus laevis (African clawed frog) アフリカツメガエル
RANNI Rana nigromaculata (Japanese pond frog) ウシガエル
RANSI Ranodon sibiricus (Siberian salamander) サンショウウオ
SALSA Salmo salar (Atlantic salmon) サケ
SCOSC Scomber scombrus (Atlantic mackerel) サバ
CARAU Carassius auratus (Goldfish) キンギョ
BRARE Brachydanio rerio (Zebrafish) (Danio rerio) ゼブラフィッシュ
CYPCA Cyprinus carpio (Common carp) コイ
ANGRO Anguilla rostrataSalmo (American eel) ウナギ
LEPSP Lepisosteus spatula (Alligator gar) (Atractosteus spatula)ガー
PRIGL Prionace glauca (Blue shark) サメ
PASSE Pastinachus sephen(Cowtail stingray) エイ
DROME Drosophila melanogaster (Fruit fly) ショウジョウバエ
ANOQU Anopheles quadrimaculatus (Mosquito) カ
ARTSF Artemia sanfranciscana (Brine shrimp) ホウネンエビ
ORYSA Oryza sativa (Rice) コメ
SOLTU Solanum tuberosum (Potato) ジャガイモ
HORVU Hordeum vulgare (Barley) オオムギ
```
**MAIZE** Zea mays (Maize) モロコシ

**PEA** Pisum sativum (Garden pea) マメ **PHYPA** Physcomitrella patens (Moss) コケ

**LYCES** Lycopersicon esculentum (Tomato) トマト **CUCSA** Cucumis sativus (Cucumber) キュウリ

**ARATH** Arabidopsis thaliana (Mouse-ear cress) シロイヌナズナ

**YEAST** Saccharomyces cerevisiae (Baker's yeast) コウボ

```
 11
```